## Table des matières

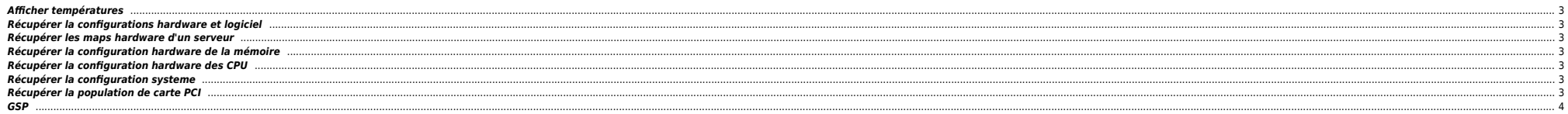

### <span id="page-2-0"></span>**Afficher températures**

cprop -summary -c "Temperature"

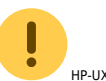

HP-UX 11.31 only

# <span id="page-2-1"></span>**Récupérer la configurations hardware et logiciel**

 $\bullet$  11i-v1 (11.11)

#### print\_manifest

 $\bullet$  11i-v2 (11.23)

machinfo

#### <span id="page-2-2"></span>**Récupérer les maps hardware d'un serveur**

echo map | cstm

### <span id="page-2-3"></span>**Récupérer la configuration hardware de la mémoire**

echo "selclass qualifier memory;info;wait;infolog" | cstm

/usr/contrib/bin/kmeminfo

sam -> Performances Monitor -> System Properties

### **Récupérer la configuration hardware des CPU**

<span id="page-2-6"></span><span id="page-2-5"></span><span id="page-2-4"></span>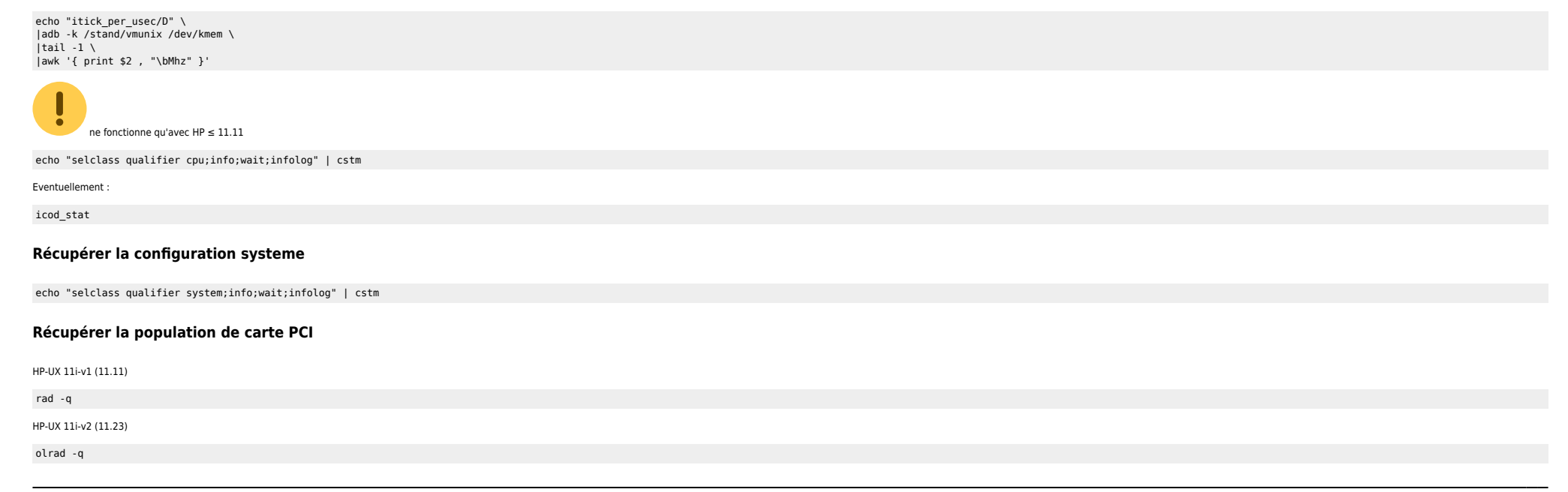

#### <span id="page-3-0"></span>**GSP**

[rnsd5-adm] MP:CM> ps

Display detailed status of the selected MP bus device.

The following MP bus devices were found:

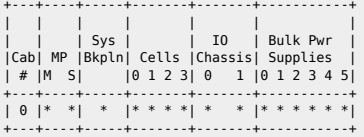

You may display detailed power and hardware status for the following items:

T - Cabinet

- S System Backplane
- G MP (Core I/O) P - IO Chassis
- C Cell

Select Device: T

HW status for rx8640 cabinet : FAILURE DETECTED

Master/Slave failover is Enabled Power switch is on Right Door is closed Top Door is closed Left Door is closed

Total Power Available 6000 VA Total Power Needed 3997 VA Power Redundancy : redundant Power Viability : viable

Power Status

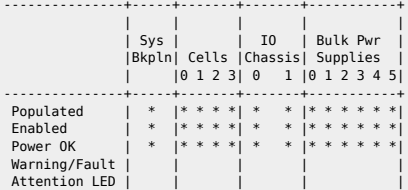

 AC Line status: Line A0 Present

 Line B0 Present Line A1 Present Line B1 Present

-- Press <CR> to continue, or 'Q' to Quit --

Front Fan Speed : normal Rear Fan speed : normal I/O Bay Fan Speed : normal Temperature state : normal Main Fan Redundancy : redundant I/O Fan Redundancy : redundant Overtemp Shutdown Enabled

> | BPS | PCI | | Fans | Fans | 0 1 2 3 4 5 | 0 1 2 3 4 5 |

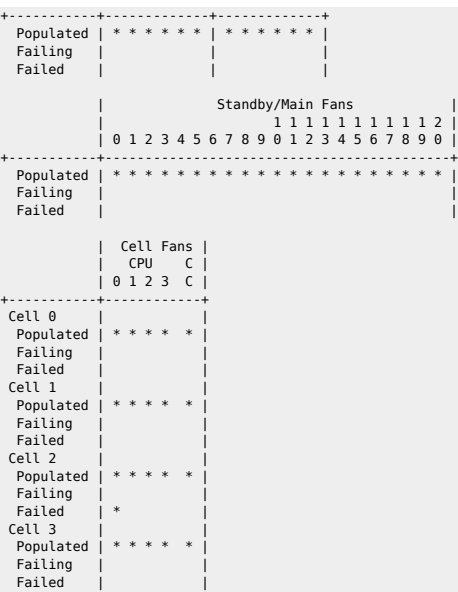

From: <https://unix.ndlp.info/>- **Where there is a shell, there is a way**

Permanent link: **[https://unix.ndlp.info/doku.php/informatique:nix:hp:hpux\\_hard](https://unix.ndlp.info/doku.php/informatique:nix:hp:hpux_hard)**

Last update: **2015/12/04 07:57**

2024/05/02 23:35 5/5 Afficher températures